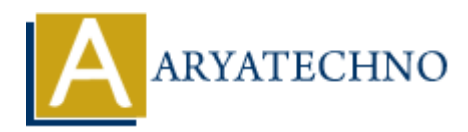

## **php code for Heredoc and NOWdoc**

**Topics :** [PHP Programs](https://www.aryatechno.com/category/9/php-programs.html) **Written on** [December 13, 2022](https://www.aryatechno.com/page/php-programs/262/php-code-for-heredoc-and-nowdoc.html)

php code for Heredoc and NOWdoc

## **Example :**

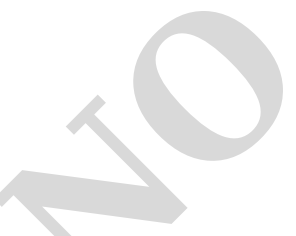

<?php echo <<<"EOF" Heredoc representation<br> Good morning!!!<br> How are you??<br> EOF;

echo <<<'NOW' NOWdoc representation<br> Good mkorning!!!<br> How are you??<br> NOW; ?> on December 13, 2022<br>
e :<br>
e :<br>
P<br>
e :<br>
ARYATECHY<br>
Content and NOWdoc<br>
doc representations br><br>
morning!!! chr><br>
story ou?? chr><br>
actions the you?? chr><br>
morning!!! chr><br>
actions br><br>
actions br><br>
morning!!! chr><br>
content

<?php //print echo(""); ?>

## **Output :**

*Heredoc representation Good morning!!! How are you?? NOWdoc representation Good mkorning!!! How are you??*

© Copyright **Aryatechno**. All Rights Reserved. Written tutorials and materials by [Aryatechno](https://www.aryatechno.com/)